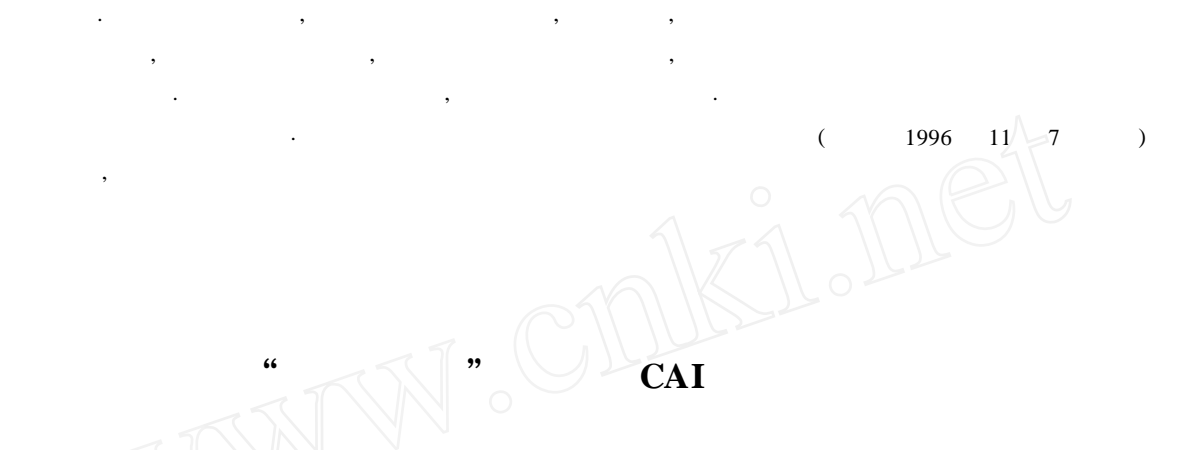

(国防科技大学航天技术系 , 长沙 410073)

重要的地位和作用.

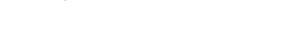

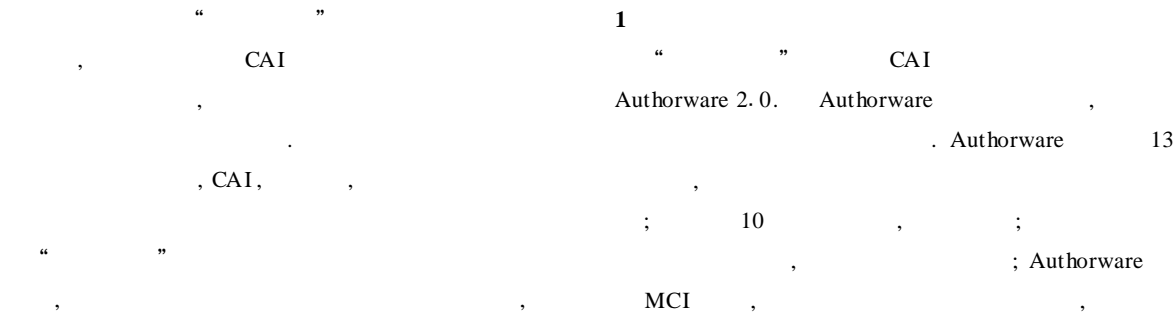

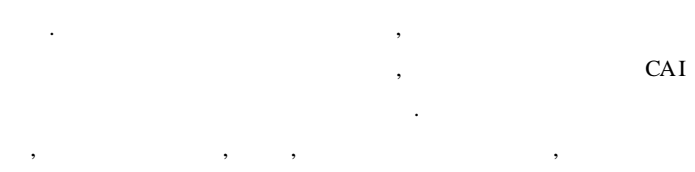

 $\mathcal{R}$ 

和难点 , 学员使用该课件后 , 对以前难以掌握的概 , and  $\alpha$  , we have  $\alpha$ 

, we have the set of  $4$  $\mathcal{L}_{\mathcal{A}}$  $\overline{\phantom{a}}$  $\mathcal{L}$ 

 $\overline{\phantom{a}}$ ,  $\,$ 

,  $\frac{1}{2}$  ,  $\frac{1}{2}$  ,  $\frac{1}{2}$  ,  $\frac{1}{2}$  ,  $\frac{1}{2}$  ,  $\frac{1}{2}$  ,  $\frac{1}{2}$ 

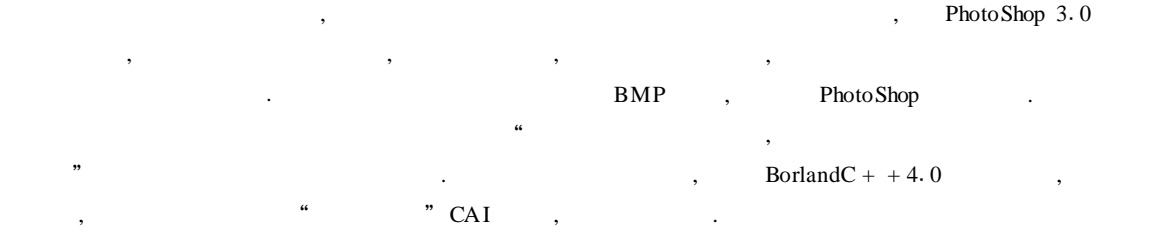

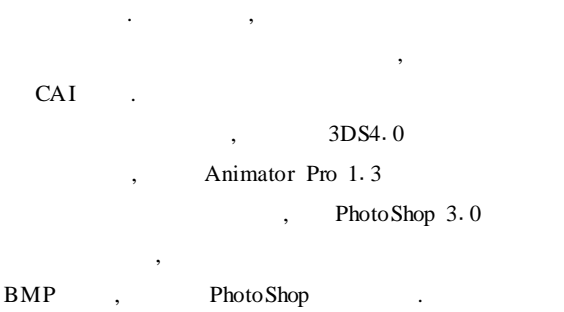

学科思想方法的培养. 学科思想方法对于促进学科知

思想方法的一种. 它在掌握一定基础知识的学生进一

.  $\mathcal{A}$  ,  $\mathcal{A}$  ,

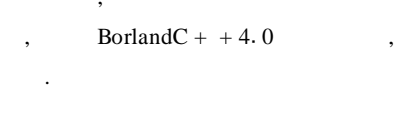

 $\frac{1}{1}$  matrix  $\frac{1}{1}$  for  $\frac{1}{1}$  and  $\frac{1}{1}$  and  $\frac{1}{1}$  and  $\frac{1}{1}$  and  $\frac{1}{1}$  and  $\frac{1}{1}$  and  $\frac{1}{1}$  and  $\frac{1}{1}$  and  $\frac{1}{1}$  and  $\frac{1}{1}$  and  $\frac{1}{1}$  and  $\frac{1}{1}$  and  $\frac{1}{1}$  and  $\frac{1}{1}$ 

**2 课件的总体结构**

 $19$  (1997) 6 59

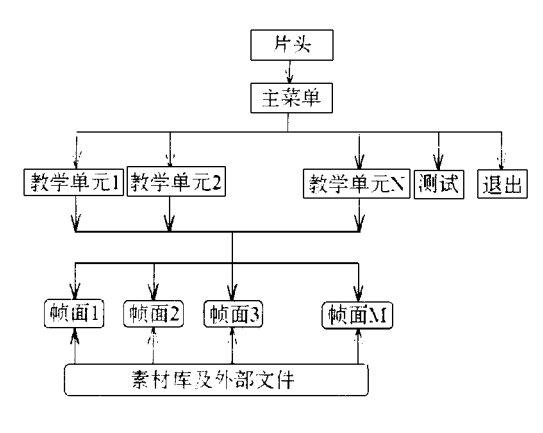

 $1$ 

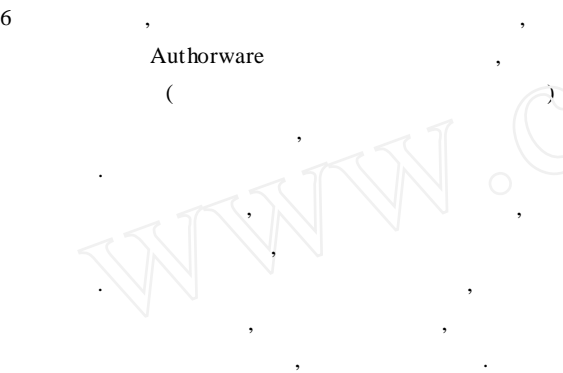

Authorware Pack-<br>EXE , Auage , , , EXE , Authorware , Windows Windows CAI  $\mathbf{u} = \mathbf{u} - \mathbf{v}$ CAI ,

, where  $\alpha$  ,  $\beta$  ,  $\beta$  ,  $\beta$  ,  $\beta$  ,  $\beta$  ,  $\beta$  ,  $\beta$ **3 " CAI** 

 $\,$ , which is not considered , where  $\alpha$ , where  $\ddot{\phantom{\phi}}$ . And  $\mathcal{A}$  ,  $\mathcal{A}$  ,  $\mathcal{A$ 

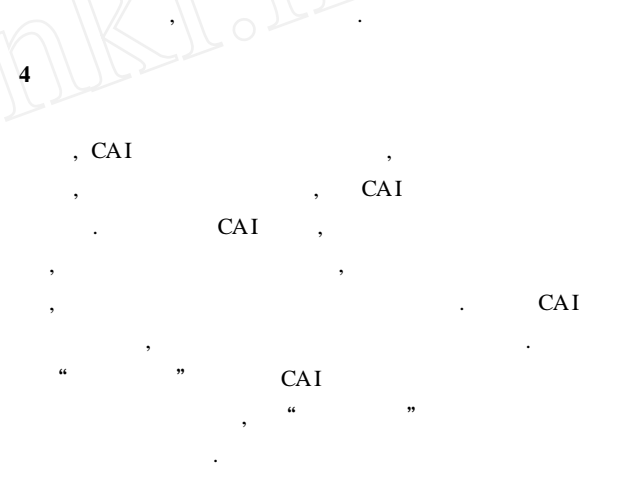

1 Macromedia Inc. Authorware Reference , 1996

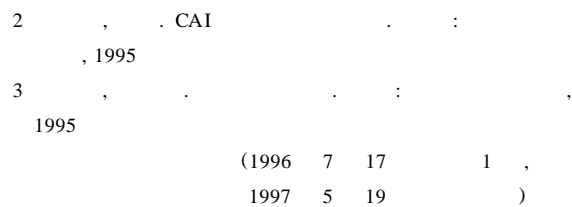

 $\overline{\phantom{a}}$ 

 $\ddotsc$  and  $\ddotsc$  and  $\ddotsc$  and  $\ddotsc$  $\overline{\phantom{a}}$  $\wedge$  ,  $\bigcap_{i=1}^{n}$ ,  $\circ$  ,  $\circ$  ,  $\circ$  ,  $\circ$  ,  $\circ$ 利用自身的优势进行动态讲解和过程模拟 , 解决了教

 $\overline{\phantom{a}}$  $\mathcal{B}$ 

CAI ,  $\,$ 得丰富多彩 , 形象生动 , 富有趣味性 , 问题的讲解极  $\mathcal{A}$  , and , we are proposed by , we are proposed by , we are proposed by , we are proposed by ,

 $60$